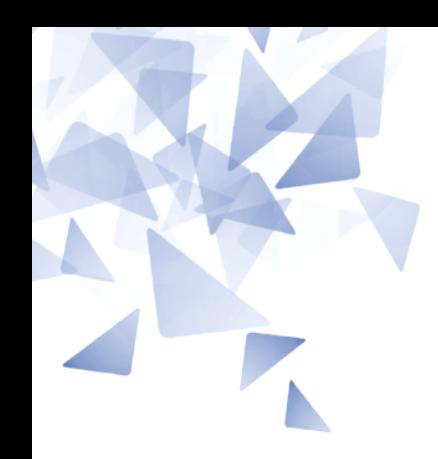

**MCTA028 – Programação Estruturada**

#### **Aula 13: - Estruturas (parte 2)**

Prof. Jesús P. Mena-Chalco [jesus.mena@ufabc.edu.br](mailto:jesus.mena@ufabc.edu.br)

3Q-2017

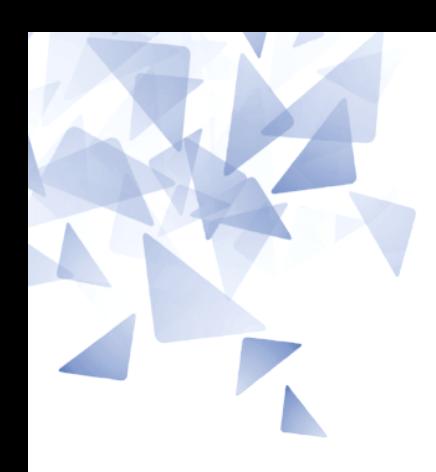

#### **Estruturas (=registros)**

#### **Estruturas**

```
1 #include<stdio.h>
 \overline{2}3 int main()
   \{\overline{4}5
        struct ponto3D {
 6789
            double x;
            double y;
            double z;
        };
10
11
        struct ponto3D p1; /*um registro p1 do tipo ponto3D*/
1213
        printf("%Id\n", sizeof(p1));printf("%f %f %f\n", p1.x, p1.y, p1.z);
14
15
16 \}
```
#### 24  $0.00000000.00000000000000$

## maiorDistancia.c

```
1#include <stdio.h>
 2 \#include <math.h>
 \overline{3}4 struct ponto3D {
      double x:
 5<sup>5</sup>6
      double v:
 \overline{7}double z;
 8 };
 \mathbf{Q}10 double dEuclidiana(struct ponto3D p, struct ponto3D q) {
11
       return sqrt(pow(p.x-q.x,2) + pow(p.y-q.y,2) + pow(p.z-q.z,2));
12 }
13
14
15 int main() \{16
      int i, j, n;17
      double maiorD = 0;
18
19
      scanf("%d", & n);20
      struct ponto3D v[n] ;
21
22
      // Leitura dos pontos
23
      for (i=0; i<n; i++)24
           scanf("%lf %lf %lf", & (v[i].x), & (v[i].y), & (v[i].z) )25
26
      // Busca pela maior distancia entre quaisquer 2 pontos 3D
27
      for (i=0; i=n-1; i++)28
           for (j=i+1; j < n; j++)29
               if ( maiorD < dEuclidiana(v[i], v[j]) )
30
                    mainP = dEuclidean(a[i], v[j]);
31
32
       printf("%lf", main);
33 }
```
- \$ gcc maiorDistancia.c -1m -o maiorDistancia.exe
- ./maiorDistancia.exe < vetorDePontos3D.txt  $\mathfrak{P}$
- $$173.205081$

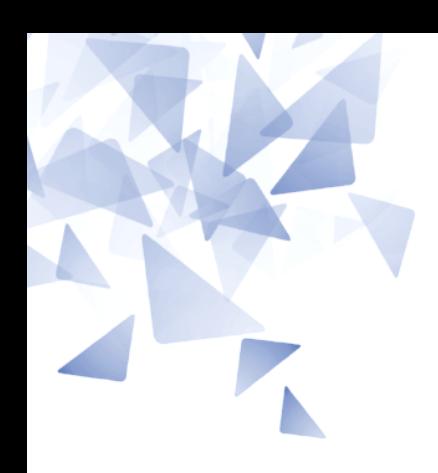

#### **Lista ligada (versão simples)**

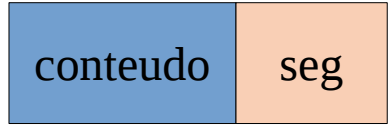

```
struct cel {
    int conteudo;
    struct cel *seg;
\};
typedef struct cel celula;
```
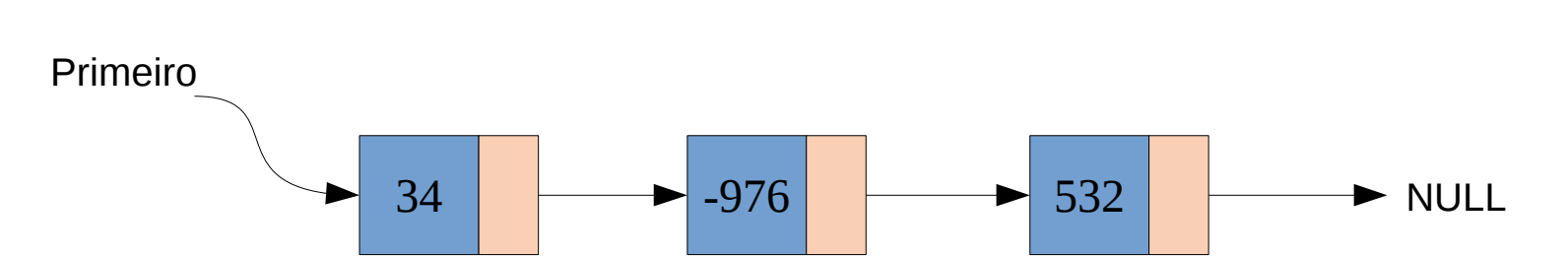

# listaLigada1.c

```
int \text{ main() } \{int i, n, numero;
    scanf("%d", & n);cellula* primeiro = NULL;// Leitura dos pontos e criacao dos elementos
    for (i=0; i<n; i++) {
        scanf("%d", &numero);
        primei = inserirElemento(primeiro, numero);
    \mathcal{F}
```

```
celula* inserirElemento(celula* primeiro, long int numero) {
    celula* novo = (cella * ) malloc(sizeof(celula));
    if (novo==NULL) {
        printf("\nNao foi possivel criar celula");
        exit(1);ł
    novo->seq = NULL;novo->conteudo = numero;
    cellula* p = primeiro;if (p == NULL)
        prime = novo;else \{while (p - >seq != NULL)p = p - >seq;p \rightarrow seq = novo;Y
    return primeiro;
```
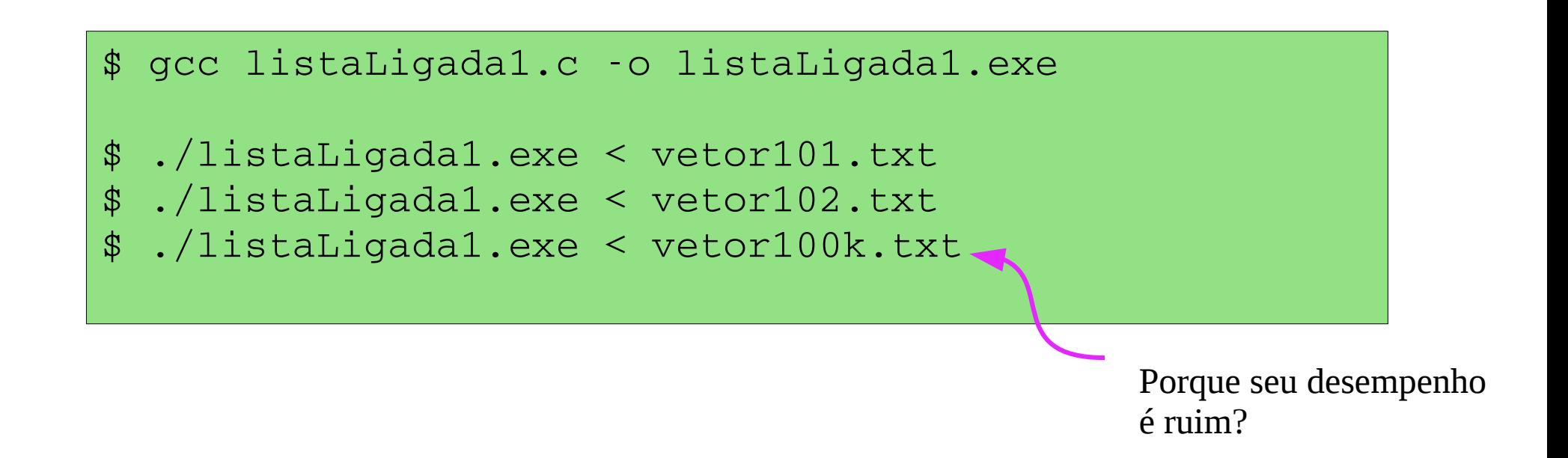

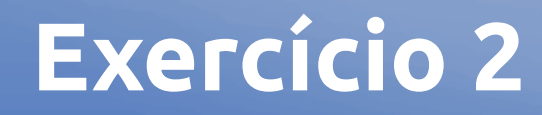

#### **Modifique o programa anterior para imprimir a maior elemento armazenado na lista ligada.**

■ Nome do arquivo: listaLigada2.c

```
celula* maiorElemento(celula* primeiro); // prototipo
int \text{main}() \quad \{int i, n, numero;
    scanf("%d", & n);cellula* primeiro = NULL;// Leitura dos pontos e criacao dos elementos
    for (i=0; i<n; i++) {
        scanf("%d", &numero);
        primei = inserirElemento(primeiro, numero);
    ł
    cella* maior = maiorElemento(primeiro);
    printf("\n%d", maior->conteudo);
ł
```
# listaLigada2.c

```
celula* maiorElemento(celula* primeiro) {
    cellu^* resposta = primeiro;
    cellula* p;for (p=primeiro; p!=NULL; p=p->seq) {
        if (resposta->conteudo < p->conteudo)
            resposta = p;ł
    return resposta;
ł
```
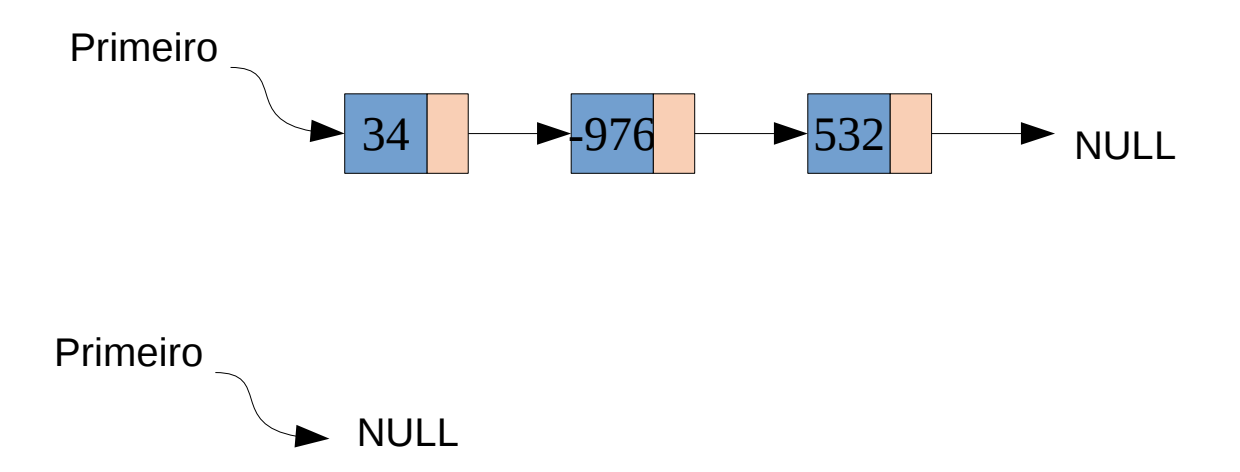

```
$ gcc listaLigada2.c -o listaLigada2.exe
$ ./listaLigada2.exe < vetor101.txt 
50
$ ./listaLigada2.exe < vetor102.txt 
50
$ ./listaLigada2.exe < vetor100k.txt 
2147480886
```
### **Exercício 3**

**O seguinte programa é uma modificação do programa anterior utilizado para exemplificar como eliminar o elemento que está na primeira posição da lista.**

■ Nome do arquivo: listaLigada3.c

# lista Ligada 3.c

```
int \text{main}() \quadint i, n, numero;
    scanf("%d", & n);cellula* primeiro = NULL;// Leitura dos pontos e criacao dos elementos
    for (i=0; i<n; i++) {
        scanf("%d", &numero);
        primeiro = inserirElemento(primeiro, numero);
    \mathcal{F}printf("\n%d", primeiro->conteudo);
    prime = eliminarPrimeiroElemento(primeiro);
    printf("\n%d", primeiro->conteudo);
```

```
celula* eliminarPrimeiroElemento(celula* primeiro) {
    cellula* p = primeiro:prime = p->seq;
    free(p);
    return primeiro;
}
```

```
$ gcc listaLigada3.c -o listaLigada3.exe
$ ./listaLigada3.exe < vetor101.txt 
49
50
$ ./listaLigada3.exe < vetor102.txt 
0
1
$ ./listaLigada3.exe < vetor100k.txt 
966003015
1390827185
```
## **Exercício 4**

**O seguinte programa é uma modificação do programa anterior utilizado para exemplificar como eliminar o elemento que está em uma determinada posição da lista.**

■ Nome do arquivo: listaLigada4.c

```
celula* eliminarElemento(celula* primeiro, int posicao) {
    cellula* p = primeiro:if (posicao==0) {
        prime = p->seg;
        free(p);
        return primeiro;
    ł
   while (posicao>1) {
        posicao--;p = p - > q;// aqui p->seg aponta ao elemento a ser eliminado
    celula* lixo;
    lixo
         = p \rightarrowseg;
    p->seg = p->seg->seg;
    free(lixo):
    return primeiro;
```
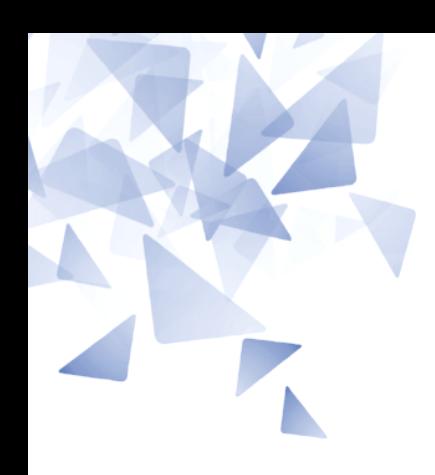

# **Árvore (versão simples)**

# **Uma árvore binária**

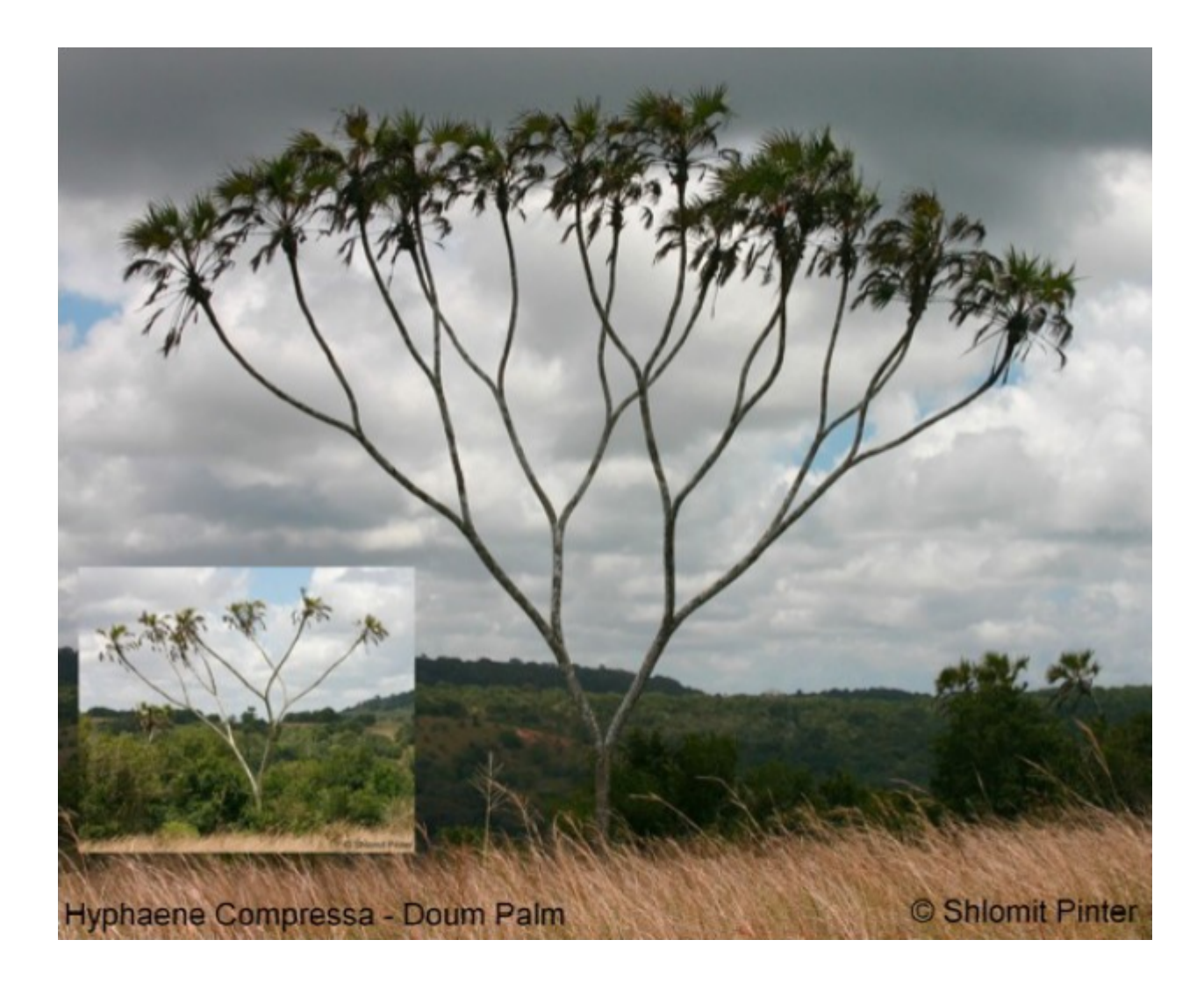

## Uma árvore binária

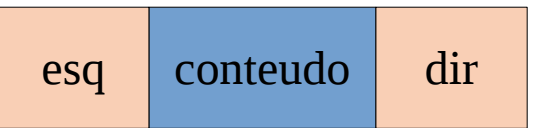

struct cel { int conteudo; struct cel \*esq; struct cel \*dir;  $\}$ ;

typedef struct cel celula;

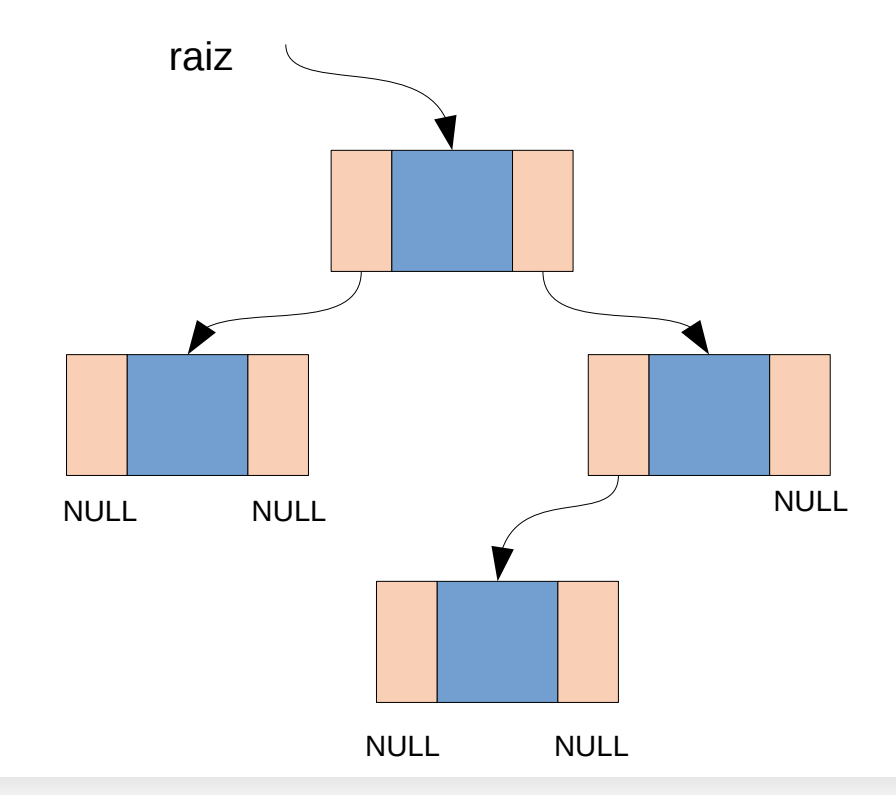

## Uma árvore binária

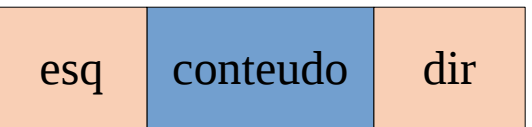

```
struct cel {
    int conteudo;
    struct cel *esq;
    struct cel *dir:
\}
```
typedef struct cel celula;

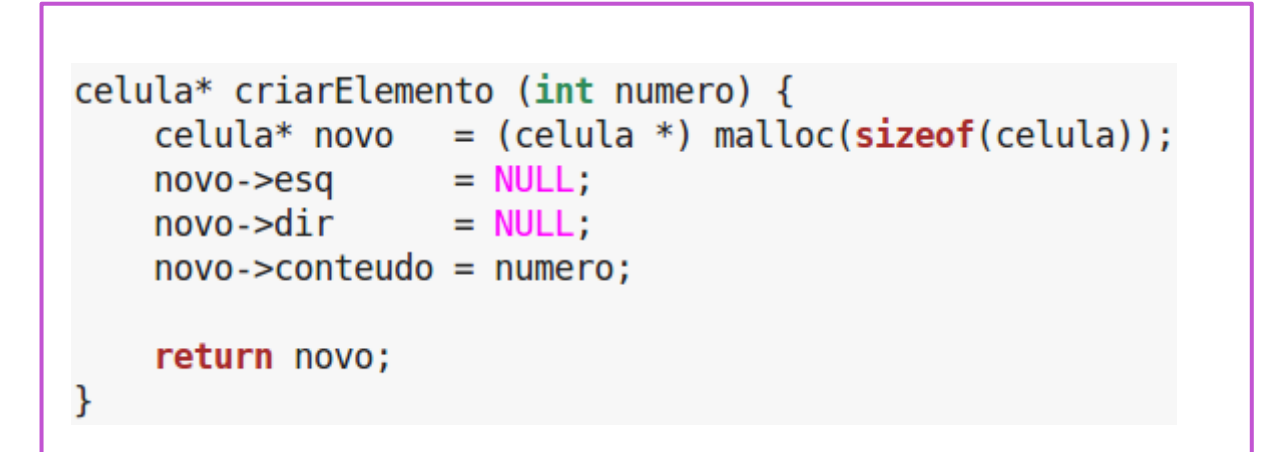

Nome do arquivo: arvoreBinaria1.c

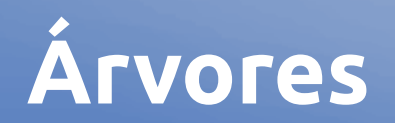

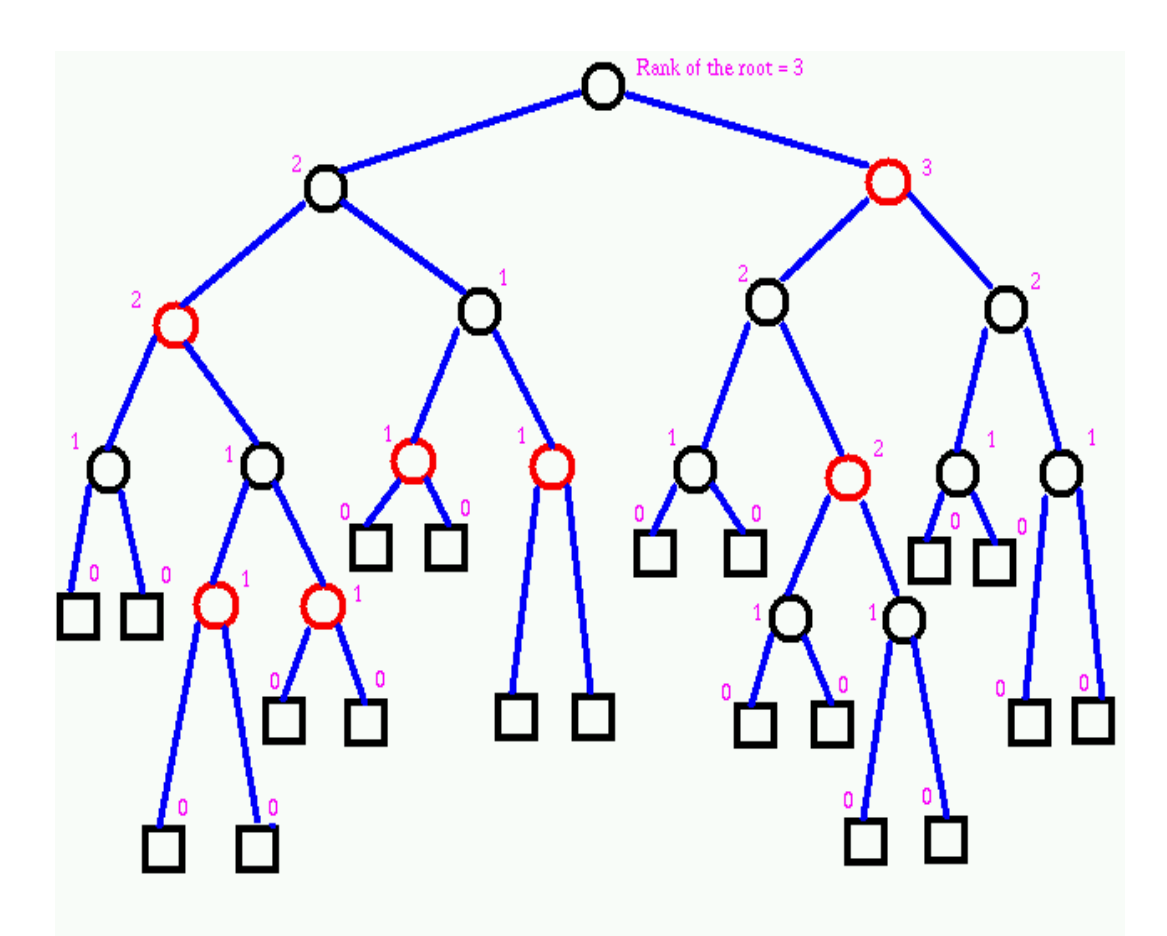

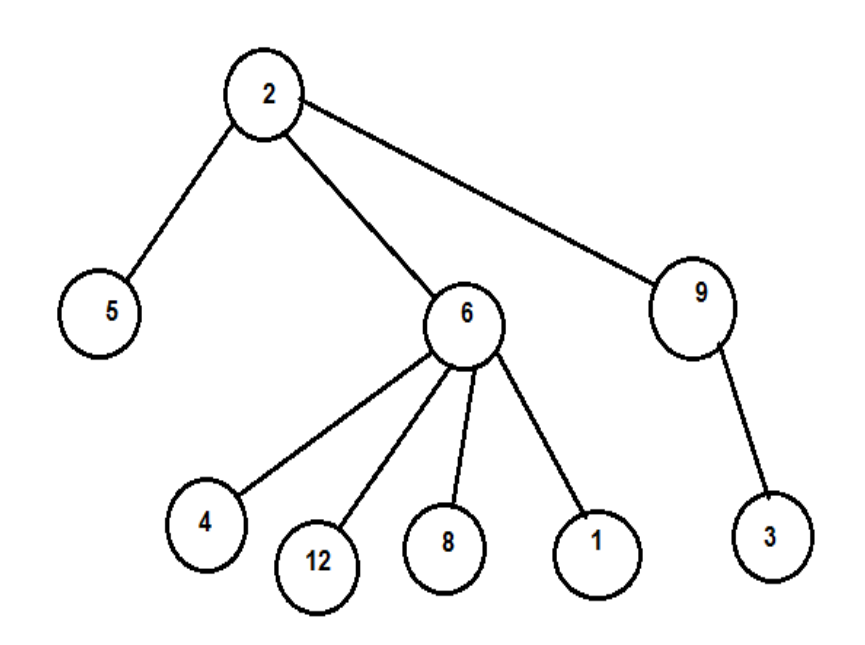

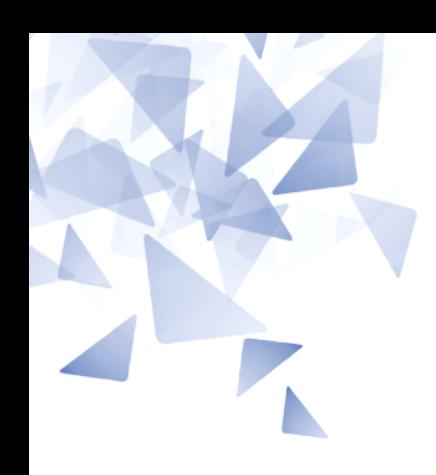

#### **Sobre a Prova 1**

Lorem ipsum dolor sit amet, consectetur adipiscing elit . Curabitur vel est augue. Donec aliquam laoreet ipsum , ac sagittis odio aliquam quis. In eleifend est tortor, dapibus posuere odio consectetur id. Donec varius eget est eu luctus. Phasellus scelerisque, nunc laoreet feugiat sagittis, risus neque condimentum nisi, eget feugiat turpis

purus

quis urna. Mauris tempor eros in turpis tincidunt, bibendum euismod est pretium. Praesent ligula dui, fermentum a porttitor vitae, pulvinar ut odio. Suspendisse vitae pretium dolor, at sodales mauris .

#### Sed

consequat purus nec bibendum suscipit. Donec ultricies euismod enim, quis interdum mi ornare et . Ut facilisis elit vitae

elementum fringilla. Pellentesque sed orci iaculis, imperdiet elit et, mollis enim.

Lorem ipsum dolor sit amet, consectetur adipiscing elit. Curabitur vel est augue. Donec aliquam laoreet ipsum, ac sagittis odio aliquam quis. In eleifend est tortor, dapibus posuere odio consectetur id. Donec varius eget est eu luctus. Phasellus scelerisque, nunc laoreet feugiat sagittis, risus neque condimentum nisi, eget feugiat turpis purus quis urna. Mauris tempor eros in turpis tincidunt, bibendum euismod est pretium. Praesent ligula dui, fermentum a porttitor vitae, pulvinar ut odio. Suspendisse vitae pretium dolor, at sodales mauris.

Sed consequat purus nec bibendum suscipit. Donec ultricies euismod enim, quis interdum mi ornare et. Ut facilisis elit vitae elementum fringilla. Pellentesque sed orci iaculis, imperdiet elit et, mollis enim.

# elegante?

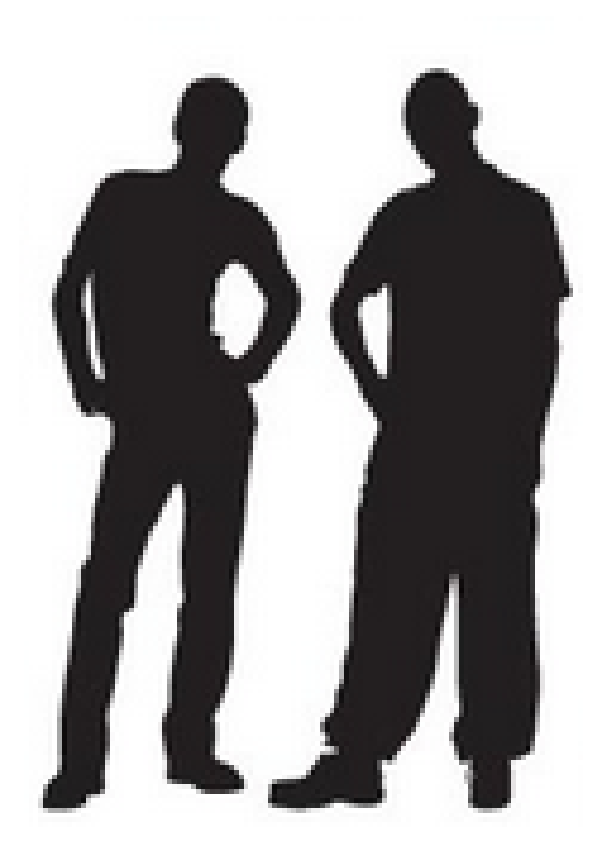

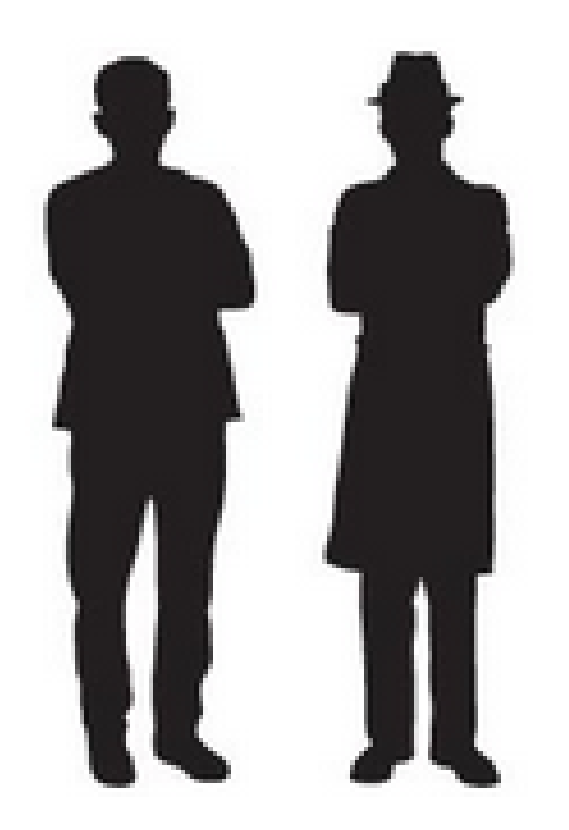

Direitos de autor: Dezignus

#### elegante?

```
#include <stdio.h>
\mathbf{1}\frac{2}{3} +
      int main(){
         int n, temp:
5
         scanf("%d", %n):\begin{array}{c} 6 \\ 7 \\ 8 \end{array}int a[n];9 -for(int i = 0; i<n;i++){
10
           scanf("M", &a[i]):11
           temp = 1:
12 -for(int j = 1; j<=a[i]; j++){
13if(j\%2 == 0) temp++;14
              else temp*=2:
15
            ł
16
           a[i] = temp;17
         ł
18
19 -for(int i=0; i < n; i++){
20
           printf("%d\n', a[i]);\mathcal{F}2122
23
24
      return 0;25
       }
```

```
#include <stdio.h>
\mathbf{1}\overline{2}3 -int main() {
\overline{4}int i, j, n, temp;
\frac{5}{6}scanf("%d", %n):int a[n]:
\overline{7}8 -for(i=0; i=n; i++) {
9
                scanf("%d", %a[i]);10
                temp = 1:
11 -for(j=1; j<=a[i]; j++) {
12
                     if(j\%2 == 0)13
                          temp++;14
                     else
15
                          temp*=2:
16
                ł
17
                a[i] = temp;J.
18
19
20 -for(i=0; i < n; i++) {
21
                printf("M\n', a[i]);22
           \mathcal{F}23
24
           return 0;
25
      P
```
#### elegante?

 $\mathbf{1}$ #include <iostream> 23456789  $#include$  stdlib.h> using namespace std;  $int \text{main}()$ 10 string sinal, paridade;  $11$  $int n$ :  $12$ 13  $scanf("%d", & n);$ 14 int \*y =  $(int * )$  malloc(n \* sizeof(int)); 15 16 for (int i=0; i<n; i++){  $17$  $scan f("%d", v+i);$ 18  $\mathcal{F}$ 19 20 for (int i=0; i<n; i++){ 21  $if$  (\*(v+i)%2==0) 22  $paridade = "EVEN";$ 23 else 24  $parallel = "ODD";$ 25  $if$ (\* $v < 0$ ) 26  $sinal = "POSITIVE";$ 27 else 28  $sinal = "NEGATIVE";$ 29  $if$ (\*(v+i)== $0$ ) 30  $31$ printf("NULL"); 32 else  $33$  $printf("%s %s\n'n", particle, sind);$  $34$ 35  $\mathcal{F}$ 36 37  $return 0;$  $38<sup>°</sup>$  $\mathcal{F}$ 

# The Practice of<br>Programming

Brian W. Kernighan Rob Pike

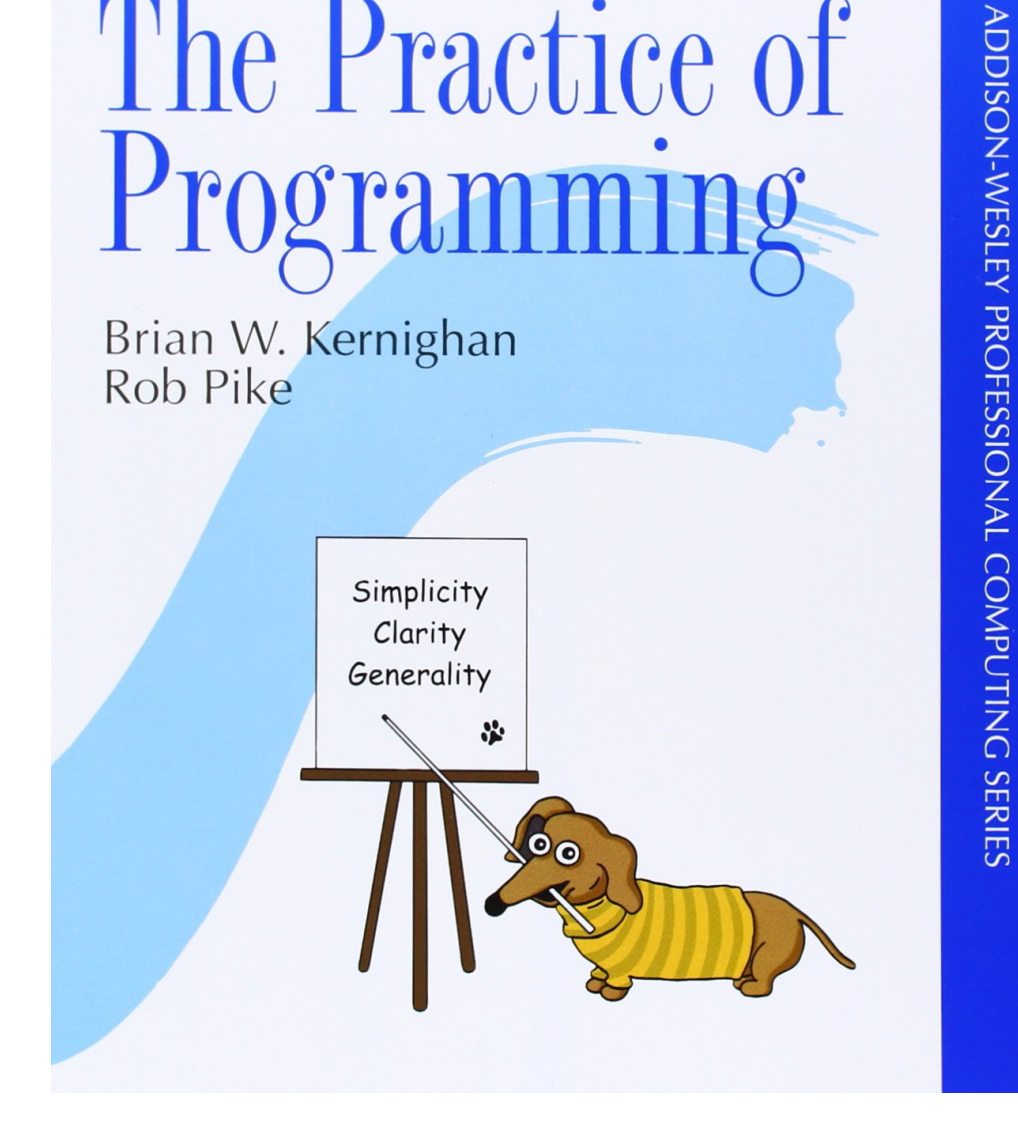

**Robert C. Martin Series** 

 $\boldsymbol{\star}$ 

# **Clean Code**

A Handbook of Agile Software Craftsmanship

Foreword by James O. Coplien

**Robert C. Martin** 

**PRENTICE** 

Prova 1

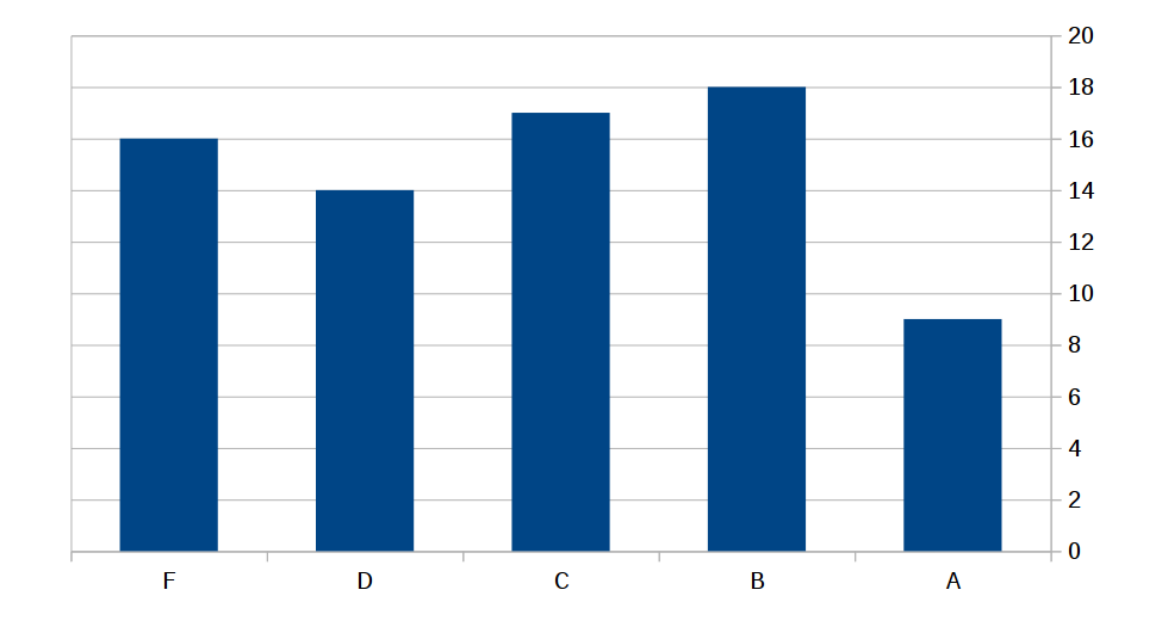

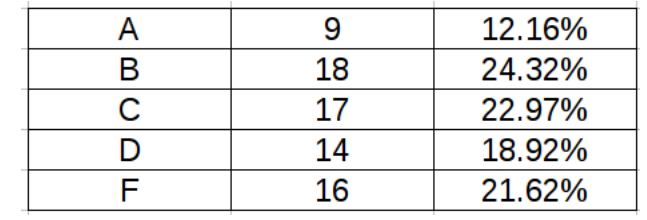